### EDITING DITA OPEN TOOLKIT PROJECT FILES

#### **George Bina, oXygen XML Editor**

#xml #oxygenxml #syncrosoft #opensource #jing #ditaot #dance #tango

george@oxygenxml.com

@georgebina

**DITA-OT Day 2019**

© 2019 Syncro Soft SRL. All rights reserved.

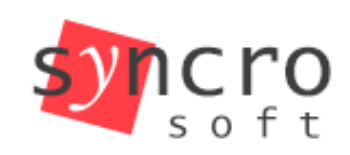

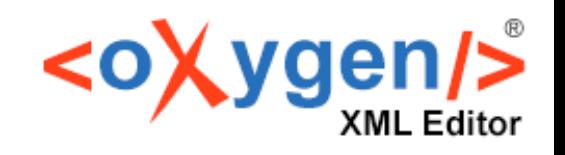

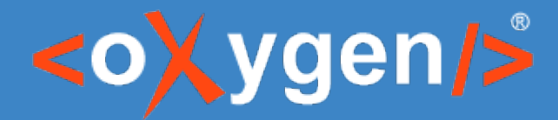

# DITA Project file

Defines all the contexts and deliverables for a DITA project

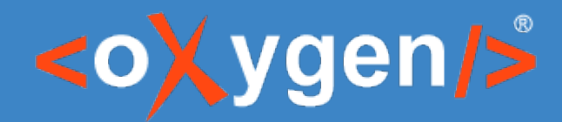

# oXygen Framework for DITA-OT Project files

Editing and publishing support

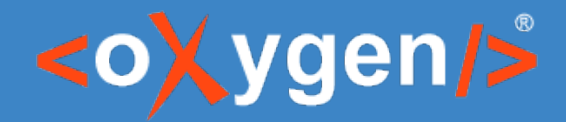

# Editing

- New file templates
- Content completion
- Visual editing Author mode
- Validation

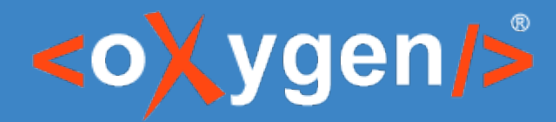

# **Content Completion**

- Relax NG schema based, including documentation
- Lookup into the current document and included ones for context and publication references
- Lookup into plugins descriptor file for transformation types, parameter names and values

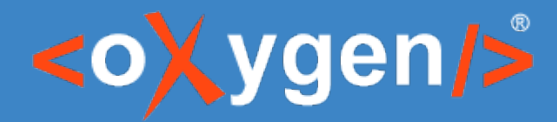

# Visual editing (Author mode)

- Compact for a quick view of the project content
- YAML (JSON) to view similar to the other possible formats for the project file
- Edit for inline actions, form controls and hints to edit the project file

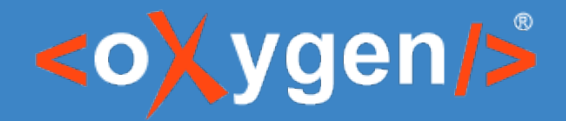

## Validation

- Against the Relax NG schema
- Use Schematron
	- to check reference for context and publication
	- to check transformation type and parameter names and values
- Use Schematron Quick Fixes to suggest solutions

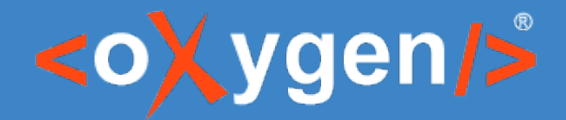

# Publishing

- Publish DITA-OT Project (all deliverables)
- Publish DITA-OT Project (select deliverable)

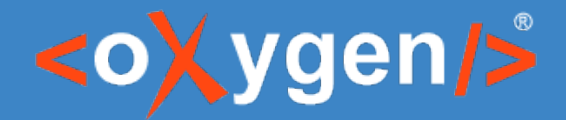

### Master files

- Support DITA-OT Project as master file
	- scope for search and refactoring operations
	- better DITA validation and completeness check

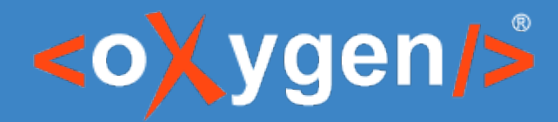

#### Context as a concept

- Group root map and filter as "context"
- Move from choosing the root map and filter to choosing the context

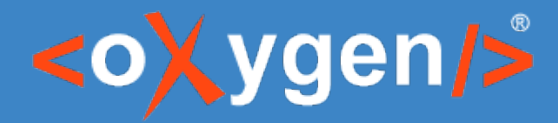

# Final thoughts

- Supporting project files can be done easily, maybe just converting to existing configuration files
- Many interesting ideas are possible now considering the DITA-OT Project file
	- Better authoring and refactoring support
	- Better project level validation
	- Allows to analyze the impact of changes

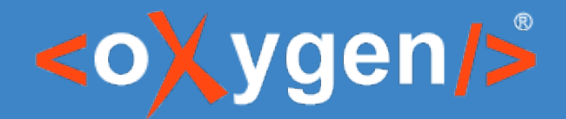

# Thank you!

#### Questions?

George Bina george@oxygenxml.com @georgebina